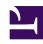

# **GENESYS**

This PDF is generated from authoritative online content, and is provided for convenience only. This PDF cannot be used for legal purposes. For authoritative understanding of what is and is not supported, always use the online content. To copy code samples, always use the online content.

# Genesys Customer Experience Insights Private Edition Guide

Upgrade, rollback, or uninstall RAA

# Contents

- 1 Upgrade RAA
- 2 Rollback RAA
- 3 Uninstall RAA

Learn how to upgrade, rollback, or uninstall Reporting and Analytics Aggregates (RAA)

#### **Related documentation:**

- •
- •
- .

#### RSS:

• For private edition

# Upgrade RAA

Update existing helm chart:

helm upgrade gcxi-raa-lab helmrepo/gcxi-raa --values myvalues.yaml

### Rollback RAA

Rollback helm chart:

helm rollback gcxi-raa-lab --recreate-pods

## Uninstall RAA

Delete helm chart:

helm uninstal gcxi-raa-lab